# **Lesson 16. Assessing Multiple Linear Regression Models – Part 1**

Note. In Part 2 of this lesson, you can run the R code that generates the outputs here in Part 1.

### **1 Overview**

● Recall the multiple linear regression model

$$
Y = \beta_0 + \beta_1 X_1 + \cdots + \beta_k X_k + \varepsilon \quad \text{where} \quad \varepsilon \sim \text{iid } N(0, \sigma_{\varepsilon}^2)
$$

- This is a population-level model
- We want to **infer** something about the population based on our sample
- Many of these upcoming inference topics will be familiar
	- We have seen them before in the context of simple linear regression

## **2** t**-tests for coefficients**

- Question: **Is an individual explanatory variable** X<sup>i</sup> **helpful to include in the model, if the other explanatory variables are still there?**
- In other words: after we account for the effects of all the other predictors, does the predictor of interest  $X_i$  have a significant association with Y?
- Formal steps:
	- 1. State the hypotheses:

$$
H_0: \beta_i = 0
$$
  

$$
H_A: \beta_i \neq 0
$$

2. Calculate the test statistic:

$$
t = \frac{\hat{\beta}_i}{SE_{\hat{\beta}_i}}
$$

- 3. Calculate the p-value:
	- If the conditions for multiple linear regression hold, then the the test statistic t follows  $t(n - (k + 1))$

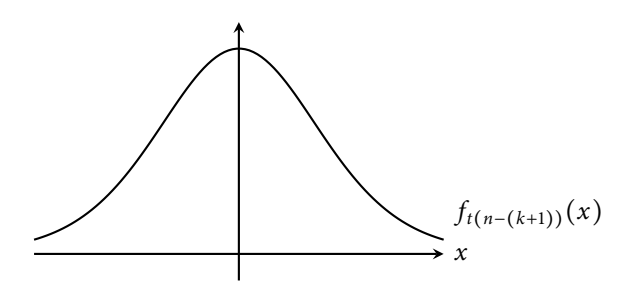

4. State your conclusion, based on the given significance level  $\alpha$ :

**If** we reject  $H_0$  (*p*-value  $\leq \alpha$ ):

We reject  $H_0$  because the p-value is less than the significance level  $\alpha$ . We see evidence that, after accounting for the other explanatory variables,  $X_i$  is significantly associated with Y.

**If** we fail to reject  $H_0$  (*p*-value >  $\alpha$ ):

We fail to reject  $H_0$  because the p-value is greater than the significance level  $\alpha$ . We do not see evidence that  $X_i$  is significantly associated with Y after accounting for the other explanatory variables.

The underlined parts above should be rephrased to correspond to the context of the problem

**Example 1.** After accounting for the size of a house, is its price related to its proximity to bike trails?

Use the RailsTrails data in the Stat2Data package to fit a multiple linear regression model predicting Price2014 (price in thousands of dollars) from SquareFeet (size of house, in thousands of  $ft^2$ ) and Distance (miles to nearest bike trail). Assume that the regression conditions are met.

We run the following R code:

```
fit <- lm(Price2014 ~ SquareFeet + Distance, data = RailsTrails)
summary(fit)
```
We obtain the following output:

```
Call:
lm(formula = Price2014 ~ SquareFeet + Distance, data = RailsTrails)
Residuals:
   Min 1Q Median 3Q Max
-152.15 -30.27 -4.14 25.75 337.93
Coefficients:
         Estimate Std. Error t value Pr(>|t|)
(Intercept) 78.985 25.607 3.085 0.00263 **
SquareFeet 147.920 12.765 11.588 < 2e-16 ***
Distance -15.788 7.586 -2.081 0.03994 *
---
Signif. codes: 0 '***' 0.001 '**' 0.01 '*' 0.05 '.' 0.1 ' ' 1
Residual standard error: 65.55 on 101 degrees of freedom
Multiple R-squared: 0.6574, Adjusted R-squared: 0.6506
F-statistic: 96.89 on 2 and 101 DF, p-value: < 2.2e-16
```
a. State the population-level model.

- b. State the fitted model.
- c. What do we learn from the estimated coefficient of Distance?

d. Is the association between Distance and Price2014 statistically significant, after accounting for house size? Use a significance level of 0.05 to test whether the coefficient of Distance is 0. (Report the relevant values from the summary output.)

## **3 Confidence intervals for coefficients**

- $\bullet$  Goal: We want to provide a range of plausible values for  $\beta_i$ , instead of just a point estimate
- If the conditions for multiple linear regression are met, then we can form a  $100(1 \alpha)$ % CI for  $\beta_i$  with the following formula

$$
\hat{\beta}_i \pm t_{\alpha/2, n-(k+1)} SE_{\hat{\beta}_i}
$$

● Interpretation:

We are 95% confident that the true coefficient of  $X_i$  is between lower endpoint of CI and upper endpoint of CI.

● Taking the interpretation even further:

We are 95% confident that, holding the other explanatory variables constant, a one unit increase in  $X_i$  is associated with an average decrease/increase of between smaller magnitude of CI and larger magnitude of CI units in the response variable.

• The underlined parts above should be rephrased to correspond to the context of the problem

**Example 2.** Continuing with the RailsTrails example...

- a. Based on the reported degrees of freedom for the residual standard error, what must  $n$  (the number of observations) be?
- b. Use the R output to form a 95% confidence interval for the coefficient of Distance. Note that  $t_{0.05/2,101} = qt(1 - 0.05/2, df = 101) = 1.984$ .

c. Interpret your CI in the context of this problem.

We can also use the R function confint() to compute confidence intervals:

 $confint(fit, level = 0.95)$ 

Here's the output:

A matrix:  $3 \times 2$  of type dbl

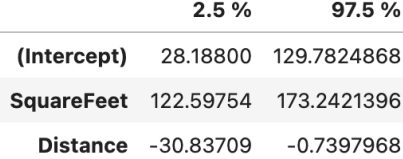

#### **4 ANOVA for multiple linear regression**

- In addition to testing the individual explanatory variables one-by-one, we could also ask...
- Question: **Is the model as a whole effective?**
- In other words: is the model with all the explanatory variables better than a model with none of the explanatory variables?
- To answer this question, we return to the idea of partitioning variability:

$$
SSTotal = SSModel + SSE
$$

where

$$
\text{SSTotal} = \sum_{i=1}^{n} (y_i - \bar{y})^2 \qquad \text{SSModel} = \sum_{i=1}^{n} (\hat{y}_i - \bar{y})^2 \qquad \text{SSE} = \sum_{i=1}^{n} (y_i - \hat{y}_i)^2
$$

#### **5 The ANOVA table for multiple regression**

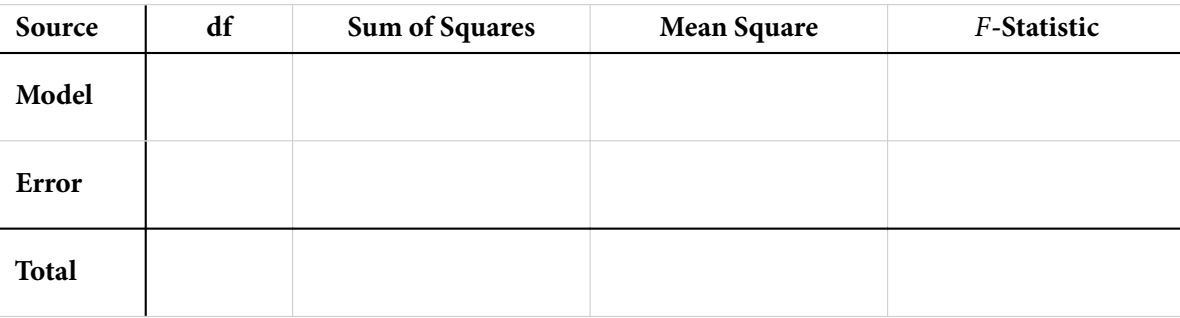

**Example 3.** Continuing with the RailsTrails example...

Unfortunately, the R function anova() does not create the above ANOVA table. Instead, we can use the following R code to create the table manually:

```
y <- RailsTrails$Price2014
n < -104k \le -2SSModel \leq sum((predict(fit) - mean(y))^2)
SSE \leftarrow sum((y - predict(fit))^2)
SSTotal <- SSModel + SSE
MSModel <- SSModel / k
MSE \leftarrow SSE / (n - (k + 1))F <- MSModel / MSE
```
Printing the values of SSModel, SSE, SSTotal, MSModel, MSE, and F, we see that their values are 832587.70, 433959.48, 1266547.18, 416293.85, 4296.63, and 96.89, respectively.

## **6 The ANOVA** F**-test for multiple linear regression**

1. State the hypotheses:

Note that the alternative is not that every predictor has a non-zero coefficient

2. Calculate the test statistic:

$$
F = \frac{MSModel}{MSE}
$$

- 3. Calculate the  $p$ -value:
	- If the conditions for multiple linear regression hold, then the the test statistic F follows  $F(k, n-(k+1))$

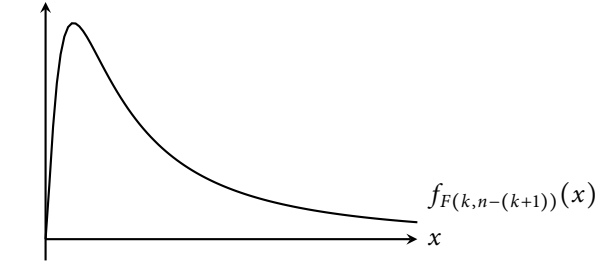

4. State your conclusion, based on the given significance level  $\alpha$ :

## **If** we reject  $H_0$  (*p*-value  $\leq \alpha$ ):

We see significant evidence that the model as a whole is effective.

**If** we fail to reject  $H_0$  (*p*-value >  $\alpha$ ):

We do not see sufficient evidence to conclude that the model is effective.

**Example 4.** Continuing with the RailsTrails example...

Perform an ANOVA F-test that determines whether the multiple linear regression model that uses SquareFeet and Distance to predict Price2014 is effective as a whole.